# **C2040-408Q&As**

IBM Notes and Domino 9.0 Social Edition Application Development Update

### **Pass IBM C2040-408 Exam with 100% Guarantee**

Free Download Real Questions & Answers **PDF** and **VCE** file from:

**https://www.leads4pass.com/c2040-408.html**

### 100% Passing Guarantee 100% Money Back Assurance

Following Questions and Answers are all new published by IBM Official Exam Center

**Colonization** Download After Purchase

- **@ 100% Money Back Guarantee**
- **63 365 Days Free Update**

**Leads4Pass** 

800,000+ Satisfied Customers

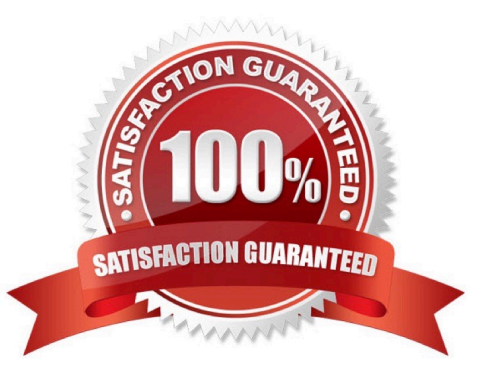

## **Leads4Pass**

#### **QUESTION 1**

What does setting the expandLevel property of a Navigator control to "0" do when the expandable property is set to  $"$ true"?

- A. expands all the Navigator control levels
- B. expands the first (index 0) Navigator child node
- C. makes the Navigator control show only the parent levels
- D. prevents the Navigator from displaying a twisty on levels that can be expanded

Correct Answer: C

#### **QUESTION 2**

Henry is creating a custom control. When this control is added to the XPage, Henry wants the developer to be able to create and enter a regular expression that will be used inside the custom control to validate data input. How can Henry make it easy for the developer to create and define this regular expression value that will be used in the custom property of the custom control?

A. Use the Regular Expression editor in Eclipse and then copy the code to the XPage.

- B. Point the developer who will be using the custom control to a website that has a regular expression tester.
- C. Create a Custom Control Property Definition and specify for the editor to use the Regular Expression Picker.

D. The developer can type in the regular expression into the custom property that Henry defined as part of the custom control after it has beenplaced on the XPage.

Correct Answer: C

#### **QUESTION 3**

Claire wants to add a field to her XPage to allow users to spell-check the entered text. How should she do this in the simplest manner?

- A. Use a 3rd Party editor.
- B. Use the inputRichText item.
- C. She cannot spell-check a field.
- D. Add a Spell Check control to the XPage.

Correct Answer: B

#### **QUESTION 4**

Luis is planning on moving his IBM Notes applications to the internet using XPages and removing the Notes client from some of his users. However, until all the applications are converted to XPages, users will still need to access the Notes applications. What can Luis do to provide access to the Notes applications that have not been converted yet for those users who will not have the Notes client?

A. Install the Notes 9.0 Browser Plug-in and allow users to access old applications via a web browser.

B. Enable Web Access on the IBM Domino server.

C. Applications cannot run via the Internet without XPages.

D. Use the IBM XPages Converter Tool to add all required XPages components for the application to run in web browsers.

Correct Answer: A

#### **QUESTION 5**

Olivia is adding a Send Mail simple action to her XPages application. Which two types of formats are available for the body field of the email? (Choose two.)

- A. XML
- B. MIME
- C. HTML
- D. Rich text
- E. Plain text
- Correct Answer: CE

#### **QUESTION 6**

What does the pagerDetail control do when added to a data view?

- A. defines the label for hiding detail rows
- B. provides the facility to expand and collapse categories in a Data View
- C. allows all the details of a Data View detail row to be shown or hidden at a single click
- D. defines whether expand and collapse actions should be processed on the browser and/or IBM Notes client

Correct Answer: C

#### **QUESTION 7**

Ben is using a view control on his XPage that contains other controls that perform many computations. He wants to add a Check Box control that will filter the data in the view, but is concerned about performance. He has set the Check Box

control to use partial refresh and specified the View control as the refresh id. What else can Ben do to optimize the performance of the XPage?

A. From the "Server Options" section of the event handler on the View control. Click the "Select Element" button next to the Partial Refreshproperty. In the "Select Element to Update" dialog check the "Set Partial Execution Mode" Option.

B. From the "Server Options" section of the event handler on the View control. Click the "Select Element" button next to the "Set Partial ExecutionMode" property. Next select "Select Element from Page" and click on the id of the view control.

C. From the "Server Options" section of the event handler on the Check Box control. Click the "Select Element" button next to the "Set PartialExecution Mode" property. Next select "Select Element from Page" and click on the id of the view control.

D. From the "Server Options" section of the event handler on the Check Box control. Click the "Select Element" button next to the Partial Refreshproperty. In the "Select Element to Update" dialog check the "Set Partial Execution Mode" Option. Next select "Select Element from Page" andclick on the id of the Check Box control.

Correct Answer: C

**Leads4Pass** 

#### **QUESTION 8**

Which Navigator node allows a developer to choose the page to be linked to from a drop-down list of all the XPages within an application?

- A. pageNode
- B. pageTreeNode
- C. basicLeafNode
- D. basicLinkNode
- Correct Answer: B

#### **QUESTION 9**

Kyle is creating a mobile page using the Mobile controls. He wants the "Documents" view page to refresh every time the user displays the page. How should he accomplish that?

A. Kyle should place the view on a page with the refreshContent property set to "true".

- B. Kyle should set the resetContent property to "true" on the Application Page containing the view.
- C. Kyle should add server-side JavaScript to the "onLoad" event of the page to refresh the view.
- D. Kyle should put the view page into a panel with the "BeforePageLoad" event sent to refresh the view.

Correct Answer: B

#### **QUESTION 10**

Ellie wants to add an icon as the first column on her Data View. How can she achieve this?

- A. Ellie should add an xe:viewIconColumn to the details facet.
- B. Ellie should add an xe:viewIconColumn to the iconColumn property.
- C. Ellie should add an xe:viewIconColumn as the first column in the extraColumns property.
- D. Ellie should add an xe:viewIconColumn as the first column in the summaryColumn property.

Correct Answer: B

#### **QUESTION 11**

Donna would like to give certain users the ability to delete documents from SupportWiki.nsf\\'s portal application interface. Using the Domino Access Services, which request URL can she use to accomplish this?

- A. DELETE http://{server\_host}/{database}/api/documents/unid/{document\_unid}
- B. DELETE http://{server\_host}/{database}/api/data/documents/unid/{document\_unid}
- C. POST http://{server\_host}/{database}/api/documents/unid/{document\_unid}?Delete
- D. POST http://{server\_host}/{database}/api/data/documents/unid/{document\_unid}?Delete

Correct Answer: B

#### **QUESTION 12**

How does the option "Run server-based XPages apps directly on server" improve performance?

- A. using faster disk drives
- B. reducing network traffic
- C. using the faster server CPUs
- D. having access to large amounts of memory

Correct Answer: B

#### **QUESTION 13**

Adrian has developed his first XPages application, but he notices the application performs slower than expected. What could be affecting Adrian\\'s XPages application\\'s performance?

- A. The "Use Dojo layer libraries" option is disabled.
- B. The Global resource expiration is set to 30 days.
- C. Adrian did not install the XPages Extension Library.

## **Leads4Pass**

D. The "Use uncompressed resource files (CSS and Dojo)" option is enabled.

Correct Answer: D

#### **QUESTION 14**

Richard wants to allow his users to select names from either of two views using the Name Picker control. How can he do this?

A. Richard can use a single Name Picker with two dominoViewNamePicker dataProviders.

B. Richard will need to add two Name Pickers, each using a dominoViewNamePicker dataProvider.

C. Richard will need to use a beanNamePicker dataProvider to merge the contents of the two views for a single Name Picker.

D. Richard can use a single Name Picker with a namePickerAggregator dataProvider. He can add two dominoViewNamePicker dataProviders tothe namePickerAggregator.

Correct Answer: D

#### **QUESTION 15**

When using the Pager Save State control, what is the purpose of the globalRows property?

A. to define the maximum number of rows to be stored

B. to define the number of rows to be displayed by all views

C. to define the maximum number of rows to be returned by the view

D. to define if the number of rows of the view should be stored globally across all views of the application or just for the current view

Correct Answer: D

[C2040-408 Study Guide](https://www.leads4pass.com/c2040-408.html) [C2040-408 Exam Questions](https://www.leads4pass.com/c2040-408.html) [C2040-408 Braindumps](https://www.leads4pass.com/c2040-408.html)